### **AIM Infotech**

## Megasquirt MS1 ECU

## Release 1.04

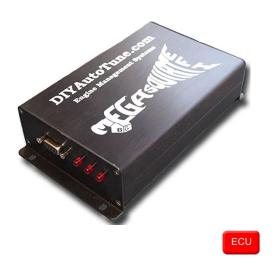

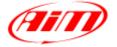

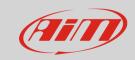

1

### Supported models

This document explains how to connect AiM devices to the Engine Control Unit (ECU) datastream. Supported models are:

MS1

2

### Software configuration

Megasquirt MS1 ECU comes with MegaTune software CD. After software installation, please run it and perform an ECU setting via software following this path: "Communication -> Megasquirt Baud Rate" as shown here below.

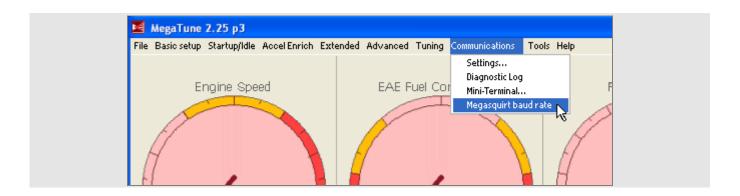

"Megasquirt baud rate" panel appears: set "baud rate -> 9600" and press "Burn to ECU" as shown here below.

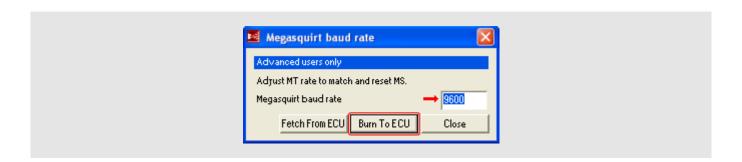

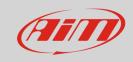

3

### Wiring connection

Megasquirt MS1 features a serial communication protocol on the DB9 front female connector. Here below DB9 female connector pinout – front view –and connection table are shown.

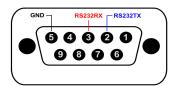

| DB9 Connector pin | Pin function | AiM cable label     |
|-------------------|--------------|---------------------|
| 2                 | RS232RX      | RS232TX/ECU RS232RX |
| 3                 | RS232TX      | RS232RX/ECU RS232TX |
| 5                 | GND          | GND                 |

#### Please note:

AiM wiring harnesses supplied after September 2018 have the following labels:

ECU RS232TX (white) to be connected to ECU TX pin

**ECU RS232RX** (blue) to be connected to **ECU RX** pin (if indicated in the connection table above)

AiM wiring harnesses supplied before September 2018 have the following labels:

RS232RX (white) to be connected to ECU TX pin

**RS232TX** (blue) to be connected to **ECU RX** pin (if indicated in the connection table above)

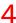

### Race Studio configuration

Before connecting AiM devices to the ECU, set all functions using AiM software Race Studio. The parameters to set in the device configuration are:

• ECU manufacturer: Megasquirt

ECU Model: MS1

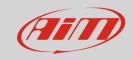

#### 5

# "Megasquirt – MS1" protocol

Channels received by AiM devices configured with "Megasquirt – MS1" are:

| CHANNEL NAME     | FUNCTION                              |
|------------------|---------------------------------------|
| MS1_RPM          | RPM                                   |
| MS1_SQUIRT       | Control channel                       |
| MS1_ENGINE       | Control channel                       |
| MS1_BARO_ADC     | Barometric analogue digital converter |
| MS1_MAP_ADC      | Manifold air pressure                 |
| MS1_MAT          | Manifold air temperature              |
| MS1_ECT          | Engine coolant temperature            |
| MS1_TPS          | Throttle position sensor              |
| MS1_BATT_VOLT    | Battery voltage                       |
| MS1_EGO_VOLT     | Exhaust gas oxygen voltage            |
| MS1_EGO_CORR1    | Exhaust gas oxygen correction 1       |
| MS1_AIR_CORR     | Air correction                        |
| MS1_WARMUP_ENR   | Warm up enrichment                    |
| MS1_PULSEWIDTH1  | Pulse width modulation 1              |
| MS1_ACC_ENRICH   | Acceleration enrichment               |
| MS1_BARO_CORR    | Barometric correction                 |
| MS1_GAMMA_ENRICH | Total gamma enrichment                |
| MS1_CURR_VE1     | Current Volumetric Efficiency 1       |
| MS1_PULSEWIDTH2  | Pulse width modulation 2              |
| MS1_CURR_VE2     | Current Volumetric Efficiency 2       |
| MS1_IDLE_DC      | Idle Duty Cycle                       |
| MS1_ADVANCE      | Advance                               |
| MS1_AFR_TARGET   | Air fuel ratio                        |
| MS1_FUEL_PRESS   | Fuel pressure                         |
| MS1_EGT          | Exhaust gas temperature               |

### InfoTech

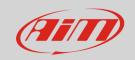

MS1\_IAT\_CLT\_ANG Intake air temperature sensor

MS1\_KNOCK Knock angle sensor

MS1\_EGO\_CORR2 Exhausted gas oxygen second O2 sensor

MS1\_PORT\_A Port A

MS1\_PORT\_B Port B

MS1\_PORT\_C Port C

MS1\_PORT\_D Port D

MS1\_ECU\_STACK CPU Stack

MS1\_TPS\_LAST Throttle position sensor Last

MS1\_BCDC Boost control duty cycle